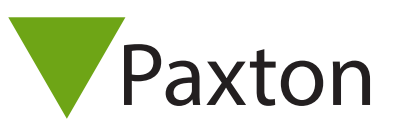

# APN-1020-F

# Que faire en cas de perte de la carte de passation de commande

Qu'est ce que c'est une carte de passation de commande?

La carte de passation de commande contient le code exclusif du site et l'information au sujet des cartes déjà en utilisation pour éviter la duplication.

- Dans la possession d'une personne non autorisée, elle pourrait être utiliser pour commander des cartes valides pour être utiliser sur votre site.

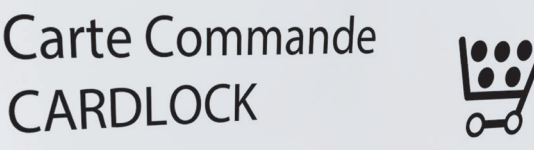

Cette carte doit être donnée à votre installateur<br>Cette carte doit être donnée de cartes. La comptetion délai Cette carte doit être donnée à votre installateur<br>pour toute nouvelle demande de cartes. La commande<br>pour toute nouvelle avec soin afin d'eviter tout délai. Cette carte doit etc. La commune de cartes. La commune de pour toute nouvelle demande de cartes. La commune de<br>doit être remplie avec soin afin d'eviter tout délai.<br>doit être remplie avec pans LE CLASSEUR JUS pour toute the policies are coin after device the policies of the community of the CLASSEUR JUSQU'A<br>CETTE CARTE DOIT RESTER DANS LE CLASSEUR JUSQU'A

CETTE CARTE DOIT RESTERD.<br>LA PROCHAINE COMMANDE

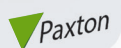

## En cas de perte de votre carte de passation de commande

Vous avez deux options en cas de perte, la plus adaptée dépends du niveau de sécurité du site.

#### - Si votre site est de niveau haut sécurité

Achetez à nouveau un lot initial avec suffisamment de cartes pour tous vos utilisateurs.

Tous les systèmes sur le site doivent être réinitialiser.

Initialisez les systèmes avec la nouvelle carte d'inscription du nouveau lot initial. Les cartes du nouveau lot doivent être issu a tous les utilisateurs, et leurs détails enregistrés sur les cartes fantômes dans la manière habituelle.

Seulement les cartes du nouveau lot donneront accès au site. Toutes les vielles cartes deviendront inactives, et toutes cartes commandées avec la vielle carte de passation de commande n'offrant pas accès. - Celle ci est l'optionavisée de Paxton Access

### - Si la sécurité de votre installation n'est PAS importante

Il est possible de lire l'information d'une carte valide de votre site pour créer une nouvelle carte de passation de commande et de nouvelles cartes d'utilisateurs.

Malgré, pour les raisons de sécurité, vous serez demander d'une lettre signée de l'administrateur du système qui state que les risques de sécurité sont reconnus, et que Paxton Access ne sont pas responsables pour aucun futur manque aux règles de sécurité.

Cette lettre doit être accompagnée d'une carte valide d'utilisateur du site. Nous avons une lettre pré écrite (contenant le texte nécessaire) qui peux vous être envoyer sur demande.

Il y a une charge de £18.00 livres sterling (hors taxe) pour la carte additionnelle. Si une carte additionnelle de passation de commande est issue, ceci n'empêche pas l'original d'être utilisée pour obtenir des cartes d'utilisateurs additionnelles, permettant accès aux portes du site.